*MINIMALNY ZAKRES*

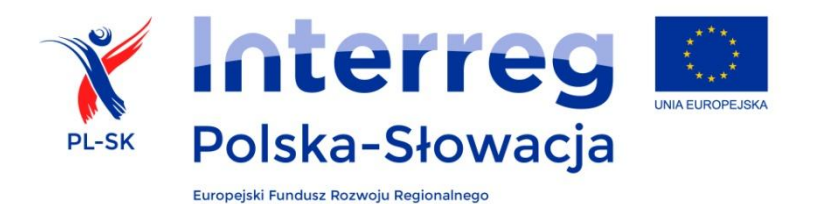

#### **Umowa partnerska**

w ramach Programu Współpracy Transgranicznej Interreg V-A Polska - Słowacja 2014-2020 na realizację projektu nr ………………….. pn. [tytuł projektu] …………………..

zawarta pomiędzy:

[**pełna nazwa partnera wiodącego**] …………………..

**z siedzibą:** [pełny adres]…………………..

[dane identyfikujące partnera wiodącego<sup>1</sup>]

zwanym dalej "partnerem wiodącym"

**reprezentowanym przez**: [imię, nazwisko, funkcja osoby reprezentującej partnera wiodącego]………………….., na podstawie ……………… z dnia ………………….., stanowiącego załącznik nr ………………….. do niniejszej umowy,

 $oraz<sup>2</sup>$ 

**[pełna nazwa partnera projektu**] …………………..

**z siedzibą:** [pełny adres]…………………..

[dane identyfikujące partnera projektu<sup>3</sup>]

zwanym dalej "partnerem projektu"

**reprezentowanym przez**: [imię, nazwisko, funkcja osoby reprezentującej partnera projektu]………………….., na podstawie ……………… z dnia ………………….., stanowiącego załącznik nr ………………….. do niniejszej umowy,

zwanymi łącznie "Stronami",

zwana dalej "umową".

**.** 

Strony uzgadniają, co następuje:

<sup>1</sup> Odpowiednio numery: NIP (lub równoważny) lub REGON, KRS (o ile podmiot podlega wpisowi do rejestru; lub równoważny), VAT (lub równoważny).

<sup>&</sup>lt;sup>2</sup> Należy dostosować do liczby beneficjentów uczestniczących w projekcie.

<sup>&</sup>lt;sup>3</sup> Odpowiednio numery: NIP (lub równoważny) lub REGON, KRS (o ile podmiot podlega wpisowi do rejestru; lub równoważny), VAT (lub równoważny).

# **§ 1 DEFINICJE**

Ilekroć w niniejszej umowie mowa jest o:

- 1. "Aktualnym Podręczniku beneficjenta" należy przez to rozumieć dokument uchwalony przez Komitet Monitorujący, którego zmiany również zatwierdza Komitet Monitorujący, zawierający zasady przygotowania, realizacji, monitoringu i rozliczania projektu oraz jego trwałości. Partner wiodący ma dostęp do aktualnego Podręcznika beneficjenta i jest niezwłocznie informowany za pośrednictwem strony internetowej programu o jego zmianach oraz o terminie, od którego nowa wersja Podręcznika beneficjenta obowiązuje.
- 2. "Centralnym systemie teleinformatycznym" należy przez to rozumieć system teleinformatyczny wspierający realizację programu, za którego budowę i funkcjonowanie odpowiada minister właściwy ds. rozwoju regionalnego:
- 3. "Częściowym wniosku o płatność" należy przez to rozumieć wniosek o płatność przedkładany przez partnera wiodącego i partnera projektu do właściwego Kontrolera na zasadach określonych w aktualnym Podręczniku beneficjenta oraz umowie, obrazujący postępy w realizacji części projektu realizowanej przez danego partnera projektu lub partnera wiodącego;
- 4. "Dofinansowaniu" należy przez to rozumieć środki finansowe pochodzące z EFRR;
- 5. "Dokumentach programowych" należy przez to rozumieć dokumenty zatwierdzone przez Instytucję Zarządzającą lub Komitet Monitorujący, mające zastosowanie do wdrażania programu;
- 6. "EFRR" należy przez to rozumieć Europejski Fundusz Rozwoju Regionalnego;
- 7. "Elektronicznych wersjach dokumentów" należy przez to rozumieć dokumenty istniejące wyłącznie w postaci elektronicznej lub ich kopie, oryginalne dokumenty elektroniczne posiadające także wersję papierową, jak również skany i fotokopie oryginalnych dokumentów papierowych, opisane przez partnera wiodącego lub partnera projektu zgodnie z wymaganiami określonymi w aktualnym Podręczniku beneficjenta;
- 8. "Komitecie Monitorującym" należy przez to rozumieć Komitet Monitorujący, o którym mowa w art. 47 rozporządzenia ogólnego.
- 9. "Kontrolerze" należy przez to rozumieć kontrolera, o którym mowa w art. 23 ust. 4 Rozporządzenia EWT;
- 10. "Korekcie finansowej" należy przez to rozumieć kwotę, o jaką pomniejsza się dofinansowanie dla projektu w związku z nieprawidłowością stwierdzoną w zatwierdzonym częściowym wniosku o płatność lub wniosku o płatność dla projektu;
- 11. "Kosztach bezpośrednich personelu" należy przez to rozumieć koszty personelu zaangażowanego bezpośrednio w realizację projektu, rozliczane w ramach linii budżetowej: Koszty Personelu;
- 12. "Kosztach pośrednich" należy przez to rozumieć koszty niezbędne dla wdrażania projektu, ale niedotyczące bezpośrednio jego głównego przedmiotu, koszty te są określone w aktualnym Podręczniku beneficjenta w ramach linii kategorii budżetowej: koszty biurowe i administracyjne;
- 13. "Krajowym współfinansowaniu" należy przez to rozumieć wkład partnera wiodącego oraz partnera projektu w całkowity koszt projektu, określony we wniosku o dofinansowanie, będący sumą środków krajowych – publicznych i prywatnych;
- 14. "Nieprawidłowości" należy przez to rozumieć nieprawidłowość, o której mowa w art. 2 pkt 36 rozporządzenia ogólnego;
- 15. "Partnerze wiodącym" należy przez to rozumieć podmiot wskazany we wniosku o dofinansowanie podpisujący umowę o dofinansowanie projektu i odpowiadający za finansową i rzeczową realizację projektu;
- 16. "Partnerze projektu" należy przez to rozumieć podmiot wskazany we wniosku o dofinansowanie, który uczestniczy w projekcie i jest związany z partnerem wiodącym umową partnerską dotyczącą realizacji projektu;
- 17. "Programie" należy przez to rozumieć Program Współpracy Transgranicznej Interreg V-A Polska – Słowacja , zatwierdzony Decyzją Komisji Europejskiej nr C(2015) 889 z dnia 12.02.2015 r.;
- 18. "Projekcie" należy przez to rozumieć przedsięwzięcie zmierzające do osiągnięcia założonego celu określonego za pomocą wskaźników produktu określonych we wniosku o dofinansowanie, wdrażane w ramach programu na podstawie umowy;
- 19. "Rachunku bankowym partnera projektu" należy przez to rozumieć rachunek bankowy, wskazany w załączniku .... do umowy;<sup>4</sup>;
- 20. "Rozporządzeniu EWT" należy przez to rozumieć Rozporządzenie Parlamentu Europejskiego i Rady (UE) nr 1299/2013 z dnia 17 grudnia 2013 r. w sprawie przepisów szczegółowych dotyczących wsparcia z Europejskiego Funduszu Rozwoju Regionalnego w ramach celu "Europejska współpraca terytorialna" (Dz. Urz. UE. L 347 z 20.12.2013, str. 259-280);
- 21. "Rozporządzeniu ogólnym" należy przez to rozumieć Rozporządzenie Parlamentu Europejskiego i Rady (UE) nr 1303/2013 z dnia 17 grudnia 2013 r. ustanawiające wspólne przepisy dotyczące Europejskiego Funduszu Rozwoju Regionalnego, Europejskiego Funduszu Społecznego, Funduszu Spójności, Europejskiego Funduszu Rolnego na rzecz Rozwoju Obszarów Wiejskich oraz Europejskiego Funduszu Morskiego i Rybackiego oraz ustanawiające przepisy ogólne dotyczące Europejskiego Funduszu Rozwoju Regionalnego, Europejskiego Funduszu Społecznego, Funduszu Spójności i Europejskiego Funduszu Morskiego i Rybackiego oraz uchylające rozporządzenie Rady (WE) nr 1083/2006 (Dz. Urz. UE. L 347 z 20.12.2013, str. 320-469);
- 22. "Ryczałcie" należy przez to rozumieć formę dofinansowania w formie, o której mowa w art. 67 ust. 1 lit. d Rozporządzenia ogólnego;
- 23. "SL2014" należy przez to rozumieć aplikację główną Centralnego systemu teleinformatycznego, spełniającą wymogi art. 122 ust. 3 i art. 125 ust. 2 lit. d Rozporządzenia ogólnego oraz art. 24 Rozporządzenia delegowanego (KE) nr 480/2014, wspierającą bieżący proces zarządzania, monitorowania i oceny programu, w której są gromadzone i przechowywane dane na temat realizowanych projektów oraz umożliwiającą partnerom projektu i partnerom wiodącym rozliczanie realizowanych projektów;
- 24. "Stopie dofinansowania" należy przez to rozumieć iloraz wartości dofinansowania przyznanego dla całego projektu i wartości całkowitych wydatków kwalifikowalnych projektu wyrażony w procentach z dokładnością do 2 miejsc po przecinku. Stopa dofinansowania nie może przekroczyć 85,00% wydatków kwalifikowalnych dla partnera wiodącego i poszczególnych partnerów projektu;
- 25. "Stronie internetowej programu" należy przez to rozumieć stronę www.plsk.eu;
- 26. "Trwałości"– należy przez to rozumieć zakaz wprowadzania zasadniczych modyfikacji projektu, określonych w art. 71 rozporządzenia ogólnego, w okresie 5 lat od płatności końcowej na rzecz partnera;
- 27. "Wniosku o dofinansowanie" należy przez to rozumieć wniosek o dofinansowanie projektu w ramach programu o numerze ………. wraz ze wszystkimi załącznikami, zatwierdzony przez Komitet Monitorujący w dniu ………… i stanowiący załącznik nr ………………….. do umowy o dofinansowanie, wraz z późniejszymi zmianami;
- 28. "Wspólnym Sekretariacie Technicznym" należy przez to rozumieć podmiot, o którym mowa w art. 23 ust. 2 Rozporządzenia EWT;
- 29. "Wydatkach kwalifikowalnych" należy przez to rozumieć wydatki lub koszty prawidłowo poniesione przez partnera wiodącego lub partnera projektu w związku z realizacją projektu w ramach programu, zgodnie z umową, przepisami prawa unijnego i prawa krajowego oraz aktualnym Podręcznikiem beneficjenta;
- 30. "Wydatku niekwalifikowalnym" należy przez to rozumieć każdy wydatek lub koszt, który nie może być uznany za wydatek kwalifikowalny;
- 31. "Wydatku poniesionym nieprawidłowo" należy przez to rozumieć nieprawidłowość, o której mowa w art. 2 pkt 36 rozporządzenia ogólnego.

**.** 

<sup>4</sup> Stosuje się odpowiednio w przypadku, gdy w projekcie uczestniczy więcej niż jeden partner projektu.

# **§ 2 PRZEDMIOT UMOWY**

- 1. Przedmiotem niniejszej umowy jest określenie zasad i procedur współpracy oraz ustalenie wzajemnych zobowiązań Stron podjętych w celu realizacji projektu ………[tytuł i numer projektu] w ramach programu.
- 2. Ponadto, umowa określa wymogi odnoszące się do prawidłowego zarządzania przez Strony umowy środkami dofinansowania przyznanymi na realizację projektu, jak również warunki dotyczące odzyskania przez partnera wiodącego kwot nieprawidłowo wydatkowanych.
- 3. W trakcie wdrażania projektu oraz w okresie jego trwałości, partner wiodący i partner projektu postępują zgodnie z:
	- 1) obowiązującymi przepisami prawa unijnego i krajowego, w szczególności:
		- a. *Rozporządzeniem EWT*;
		- b. *Rozporządzeniem Parlamentu Europejskiego i Rady (UE) nr 1301/2013 z dnia 17 grudnia 2013 r. w sprawie Europejskiego Funduszu Rozwoju Regionalnego i przepisów szczególnych dotyczących celu "Inwestycje na rzecz wzrostu i zatrudnienia" oraz w sprawie uchylenia rozporządzenia (WE) nr 1080/2006 (Dz. Urz. EU L 347 z 20.12.2013, str. 289-302)*;
		- c. *Rozporządzeniem ogólnym;*
		- d. rozporządzeniami wykonawczymi Komisji Europejskiej uzupełniającymi rozporządzenie ogólne, rozporządzenie EWT oraz rozporządzenie, o którym mowa w lit. b;
		- e. przepisami krajowymi w zakresie ochrony danych osobowych
		- f. przepisami krajowymi i unijnymi w zakresie zamówień publicznych;
		- g. [*przepisami w zakresie pomocy publicznej – jeśli dotyczy*]
	- 2) aktualnymi dokumentami programowymi, w szczególności:
		- a. Programem Współpracy Transgranicznej Interreg V-A Polska Słowacja, zatwierdzonym Decyzją Komisji Europejskiej nr C(2015) 889 z dnia 12.02.2015 r.;
		- b. aktualnym Podręcznikiem beneficjenta, opublikowanym na stronie internetowej programu;
	- 3) zasadami i wytycznymi krajowymi i unijnymi, w szczególności:
		- a. *Komunikatem wyjaśniającym Komisji dotyczącym prawa wspólnotowego obowiązującego w dziedzinie udzielania zamówień, które nie są lub są jedynie częściowo objęte dyrektywami w sprawie zamówień publicznych* (Dz. Urz. UE C 179 z 01.08.2006),
		- b. dokumentem wydanym przez Komisję Europejską dotyczącym określania korekt finansowych.
	- 4) oraz:
		- a. wspólnie złożonym

Wnioskiem o dofinansowanie w ramach Programu Współpracy Transgranicznej Interreg V-A Polska – Słowacja zatwierdzonym do dofinansowania decyzją Komitetu Monitorującego nr ……… z dnia ……. [dd.mm.rrrr]

- b. *Umową o dofinansowanie nr ………………….. na realizację projektu [tytuł projektu] ………………….. zgodnie z decyzją Komitetu Monitorującego nr ………………….. z dnia [dd.mm.rrrr] …………………..,*
- 4. Partner oświadcza, że zapoznał się z wymienionymi powyżej dokumentami i przyjmuje do wiadomości sposób udostępniania mu zmian tych dokumentów.

#### **OKRES OBOWIĄZYWANIA UMOWY**

Umowa partnerska wchodzi w życie z dniem podpisania jej przez wszystkie Strony. Umowa obowiązuje do momentu, w którym partner wiodący zrealizuje wszystkie swoje zobowiązania ustalone w umowie o dofinansowanie projektu.

### **§ 4**

## **PRAWA I OBOWIĄZKI PARTNERA WIODĄCEGO**

- 1. Partner wiodący jest odpowiedzialny przed Instytucją Zarządzającą za całościową koordynację, zarządzanie i wdrażanie projektu. W szczególności, jest on odpowiedzialny za zapewnienie prawidłowego zarządzania dofinansowaniem przeznaczonym na realizację projektu przez wszystkich partnerów realizujących projekt.
- 2. Partner wiodący jest upoważniony do kontaktów z Instytucją Zarządzającą w ramach realizacji projektu. Partner wiodący koordynuje i pośredniczy w komunikacji pomiędzy pozostałymi partnerami projektu i Instytucją Zarządzającą oraz Wspólnym Sekretariatem Technicznym. Partner wiodący zobowiązany jest do udostępnienia pozostałym partnerom projektu otrzymanych od Instytucji Zarządzającej dokumentów i informacji przydatnych w realizacji ich działań, zarówno w wersji papierowej, jak i elektronicznej. W każdej chwili partnerzy projektu mają prawo wnioskować do partnera wiodącego o zwrócenie się do Instytucji Zarządzającej z prośbą o dostarczenie informacji niezbędnych do prawidłowej realizacji ich części projektu. W takim przypadku, partner projektu zobowiązany jest do równoczesnego przekazania partnerowi wiodącemu wszelkich istotnych informacji i dokumentów niezbędnych do przygotowania prośby o informacje.
- 3. Partner wiodący zapewnia terminowe rozpoczęcie realizacji projektu, wdrożenie wszystkich działań przewidzianych projektem oraz jego zakończenie, zgodnie z uzgodnionym wspólnie z pozostałymi partnerami projektu harmonogramem rzeczowym-, stanowiącym załącznik nr ………………….. do umowy partnerskiej. W razie potrzeby, partner wiodący zobowiązany jest do podjęcia działań mających na celu aktualizację ww. harmonogramu.
- 4. Partner wiodacy zobowiązany jest do:
	- 1) zapewnienia prawidłowości realizacji działań objętych projektem oraz niezwłocznego informowania partnerów projektu i Wspólnego Sekretariatu Technicznego o wszelkich okolicznościach, które mogą negatywnie wpłynąć na terminy i zakres działań przewidzianych w harmonogramie rzeczowym;
	- 2) monitorowania postępu realizacji wskaźników produktu projektu ;
	- 3) podjęcia wszelkich działań niezbędnych do terminowego otrzymywania dofinansowania, jak również do niezwłocznego przekazywania odpowiednich części dofinansowania na rachunki bankowe partnerów projektu, w terminie do 5 dni roboczych od dnia zaksięgowania płatności dofinansowania na rachunku partnera wiodącego. W szczególności, partner wiodący winien gromadzić wszelkie informacje i dokumenty, zgodnie z przyjętymi przez Instytucję Zarządzającą zasadami w zakresie monitorowania i sprawozdawczości;
	- 4) terminowego raportowania do Wspólnego Sekretariatu Technicznego postępu z realizacji projektu oraz wnioskowania o refundację wydatków kwalifikowalnych poniesionych w ramach projektu, na podstawie wniosku o płatność i w terminach określonych w Umowie o dofinansowanie;
	- 5) zapewnienia ścieżki audytu umożliwiającej identyfikację każdej operacji finansowej;
	- 6) zwrotu nieprawidłowo wypłaconego dofinansowania dla projektu dofinansowania do IZ, odpowiednio w całości lub w części jeżeli w projekcie zostało wypłacone dofinansowanie z tytułu wydatków niekwalifikowanych, wydatków poniesionych nieprawidłowo lub naruszone zostały postanowienia umowy o dofinansowanie, bądź jeżeli środki finansowe zostały pobrane nienależnie lub w nadmiernej wysokości;
	- 7) prowadzenia i koordynacji odzyskania od partnerów projektu nieprawidłowo wypłaconego dofinansowania, w związku z wydatkami poniesionymi przez partnerów projektu;
- 8) koordynowania realizowanych przez poszczególnych partnerów projektu działań informacyjno-promocyjnych wynikających z uzgodnień zapisanych we wniosku o dofinansowanie oraz harmonogramie rzeczowym*;*
- 9) zapewnienia odpowiedniej liczby kompetentnych pracowników oraz środków technicznych niezbędnych do efektywnego wypełniania obowiązków wynikających z pełnienia funkcji partnera wiodącego. W szczególności partner wiodący wyznacza koordynatora projektu, który będzie odpowiedzialny za koordynację i realizację wszelkich działań operacyjnych niezbędnych do realizacji projektu;
- 10) wdrażania działań uzgodnionych z partnerami projektu, niezbędnych do pełnej realizacji celów projektu;
- 11) przechowywania dokumentacji związanej z wdrażaniem projektu co najmniej przez okres pięciu lat od daty płatności końcowej na rzecz projektu lub przez okres dwóch lat od dnia 31 grudnia następującego po złożeniu przez Instytucję Certyfikującą do Komisji Europejskiej zestawienia wydatków, w którym ujęto ostatnie wydatki dotyczące projektu w zależności od tego, który termin upływa później.;
- 12) w przypadku gdy którykolwiek z partnerów projektu wycofa się z realizacji projektu, w części, za którą odpowiedzialny był dany partner projektu, partner wiodący zapewnia zgodne z umową o dofinansowanie wykorzystanie produktów będących efektem projektu oraz trwałość projektu.
- 5. Partner wiodący upewnia się, że wydatki przedstawione przez partnerów projektu uczestniczących w projekcie zostały poniesione na realizację projektu i odpowiadały działaniom uzgodnionym między partnerami.
- 6. Partner wiodący weryfikuje czy wydatki przedstawione przez partnerów projektu uczestniczących w projekcie zostały zatwierdzone przez Kontrolerów.

# **§ 5**

# **PRAWA I OBOWIĄZKI PARTNERÓW PROJEKTU**

- 1. Każdy z partnerów projektu zobowiązany jest do:
	- 1) wypełniania ciążących na nim obowiązków wynikających z dokumentów regulujących wdrażanie programu;
	- 2) podejmowania wszelkich działań niezbędnych do terminowej i pełnej realizacji przypadającej na niego części projektu;
	- 3) podejmowania wszelkich niezbędnych działań w celu umożliwienia partnerowi wiodącemu wywiązania się z obowiązków przewidzianych Umową o dofinansowanie. W tym celu każdy z partnerów projektu zobowiązany jest do przekazywania wszelkich dokumentów i informacji wymaganych przez partnera wiodącego w terminach umożliwiających mu realizację obowiązków wobec Instytucji Zarządzającej określonych w umowie o dofinansowanie projektu, w szczególności terminowe przygotowanie wniosków o płatność i innych dokumentów zgodnie z zapisami umowy o dofinansowanie projektu;
	- 4) zapewnienia, że w ramach jego części wdrażanego projektu nie wystąpi podwójne finansowanie wydatków kwalifikowalnych z funduszy Unii Europejskiej lub innych źródeł;
	- 5) prowadzenia wyodrębnionej ewidencji księgowej lub odrębnego kodu księgowego na potrzeby wdrażania projektu, w sposób umożliwiający identyfikację każdej operacji finansowej wykonanej w ramach projektu<sup>5</sup> na warunkach określonych w aktualnym Podręczniku beneficjenta;
	- 6) przedstawiania we własnych częściowych wnioskach o płatność wyłącznie wydatków kwalifikowalnych oraz zgodnych z wnioskiem o dofinansowanie;
	- 7) zapewnienia, że opinia publiczna jest informowana o udziale dofinansowania w projekcie, zgodnie z wymaganiami, o których mowa w art. 115 ust. 3 Rozporządzenia ogólnego,

**<sup>.</sup>** <sup>5</sup> Nie dotyczy wydatków rozliczanych w sposób ryczałtowy.

w Rozporządzeniu wykonawczym Komisji (UE) nr 821/2014 z dnia 28 lipca 2014 r. (Dz.U. L 223 z 29.7.2014, str. 7-18) oraz w aktualnym Podręczniku beneficjenta;

- 8) monitorowania postępu osiągania przez jego część projektu przypisanych do niej wartości docelowych wskaźników produktu zdefiniowanych we wniosku o dofinansowanie;
- 9) regularnego monitorowania postępu we wdrażaniu jego części projektu w stosunku do treści wniosku o dofinansowanie i pozostałych załączników do wniosku o dofinansowanie oraz niezwłocznego informowania Wspólnego Sekretariatu Technicznego za pośrednictwem partnera wiodącego o wszelkich nieprawidłowościach, okolicznościach opóźniających lub uniemożliwiających pełną realizację projektu, lub o zamiarze zaprzestania wdrażania jego części projektu;
- 10) niezwłocznego informowania Wspólnego Sekretariatu Technicznego za pośrednictwem partnera wiodącego o okolicznościach mających wpływ na zmniejszenie wydatków kwalifikowalnych projektu, w szczególności o potencjalnej możliwości odzyskania podatku VAT oraz dochodach, które nie zostały uwzględnione na etapie przyznania dofinansowania;
- 11) niezwłocznego informowania partnera wiodącego o oszczędnościach w realizowanej przez niego części projektu, w szczególności wynikłych w rezultacie przeprowadzonych i zakończonych podpisaniem umowy w sprawie zamówienia publicznego postępowań przetargowych;
- 12) przygotowywania i przeprowadzania postępowań o udzielenie zamówienia, a także udzielania zamówień w ramach realizowanej przez niego części projektu zgodnie z przepisami prawa unijnego oraz krajowego albo zasadą konkurencyjności, szczegółowo określoną w aktualnym Podręczniku beneficjenta;
- 13) informowania niezwłocznie właściwego Kontrolera o zawarciu i każdej zmianie umowy w sprawie zamówienia publicznego, zawartej z wykonawcą w ramach realizacji projektu;
- 14) przekazywania właściwemu Kontrolerowi dokumentacji dotyczącej zamówienia publicznego w związku z realizacją jego części projektu niezwłocznie po udzieleniu zamówienia publicznego;
- 15) przygotowywania oraz przekazywania do właściwego Kontrolera w terminach 10 dni kalendarzowych od zakończenia okresu sprawozdawczego lub w przypadku końcowego wniosku o płatność – 30 dni kalendarzowych od daty zakończenia działań rzeczowych w projekcie określonej w umowie o dofinansowanie własnych częściowych wniosków o płatność oraz poprawiania stwierdzonych w nich błędów i przedstawiania wyjaśnień lub uzupełnień właściwemu Kontrolerowi we wskazanych przez Kontrolera terminach;
- 16) udostępniania dokumentów oraz udzielania niezbędnych wyjaśnień właściwemu Kontrolerowi we wskazanym przez Kontrolera terminie.
- 17) współpracy z zewnętrznymi kontrolerami, audytorami, ewaluatorami i poddawania się kontrolom, audytom i ewaluacji przeprowadzanym przez uprawnione służby krajowe i unijne;
- 18) niezwłocznego informowania partnera wiodącego o takiej zmianie swojego statusu prawnego, która skutkuje niespełnieniem wymagań odnośnie do partnera określonych w programie;
- 19) niezwłocznego informowania partnera wiodącego o swojej upadłości, likwidacji lub bankructwie lub postępowaniu upadłościowym lub likwidacyjnym;
- 20) przechowywania dokumentacji dotyczącej wdrażania jego części projektu co najmniej przez okres pięciu lat od daty płatności końcowej na rzecz danego partnera projektu lub przez okres dwóch lat od dnia 31 grudnia następującego po złożeniu przez Instytucję Certyfikującą do Komisji Europejskiej zestawienia wydatków, w którym ujęto ostatnie wydatki dotyczące projektu – w zależności od tego, który termin upływa później. [W przypadku, gdy dofinansowanie stanowi pomoc państwa okres ten zostaje zastąpiony terminem mającym zastosowanie na mocy przepisów dotyczących pomocy państwa.]
- 21) utrzymania trwałości swojej części projektu przez okres pięciu lat od daty wypłacenia płatności końcowej przez Instytucję Zarządzającą oraz na warunkach określonych w przepisach prawa unijnego oraz w aktualnym Podręczniku beneficjenta.
- 22) niezwłocznego zwrotu dofinansowania pobranego nienależnie.
- 2. Każdy z partnerów projektu ponosi pełną i wyłączną odpowiedzialność za realizację jemu przypisanych zadań, które zostały opisane w zatwierdzonym przez Komitet Monitorujący wniosku o dofinansowanie

I/LUB

podziale zadań pomiędzy partnera wiodącego i poszczególnych partnerów projektu stanowiącym załącznik nr ………………….. do niniejszej umowy.

- 3. Każdy partner projektu jest zobowiązany niezwłocznie informować partnera wiodącego o istotnych okolicznościach mających wpływ na prawidłowość, terminowość, efektywność i kompletność realizowanych przez niego działań.
- 4. Każdy z partnerów projektu ma prawo otrzymać dofinansowanie ze środków programu, zgodnie z budżetem projektu znajdującym się we wniosku o dofinansowanie, pod warunkiem wypełnienia ciążących na nim obowiązków wynikających z niniejszej umowy i dokumentów regulujących wdrażanie programu zgodnie z ust. 2.
- 5. Każdy z partnerów projektu zobowiązany jest do niezwłocznego poinformowania partnera wiodącego o zakończonej weryfikacji częściowego wniosku o płatność oraz przekazania mu wszelkich niezbędnych w procesie przygotowywania wniosków o płatność dla projektu informacji i dokumentów.
- 6. Każdy z partnerów projektu ponosi odpowiedzialność z tytułu nieprawidłowości wykrytych przy realizacji zadań w ramach projektu określonych dla danego partnera projektu we wniosku o dofinansowanie.
- 7. Każdy partner projektu wyraża zgodę na przetwarzanie danych dotyczących projektu dla celów monitoringu, kontroli, promocii i ewaluacii programu.
- 8. Każdy z partnerów projektu odpowiedzialny jest wobec pozostałych partnerów za szkody wyrządzone w ramach projektu oraz następstwa wyrządzonych szkód w ramach zadań i obowiązków jakie powierzone zostały partnerowi projektu w ramach projektu, zgodnie z § 5 umowy partnerskiej.
- 9. Każdy z partnerów projektu ujawnia VAT możliwy do odzyskania i zwraca go do partnera wiodącego, w przypadku gdy zostanie stwierdzone, że VAT, który mógł być odzyskany, został wykazany we wniosku o płatność i zrefundowany.
- 10. W uzasadnionych przypadkach, szczególnie jeżeli program jest zagrożony ryzykiem anulowania zobowiązań wynikającym z zasady n+3, partner wiodący, na prośbę Wspólnego Sekretariatu Technicznego, może zwrócić się do każdego z partnerów projektu o przedłożenie dodatkowego częściowego wniosku o płatność dla projektu, obejmującego inny niż standardowo przyjęty okres sprawozdawczy.
- 11. Jeżeli państwo członkowskie, na którego terytorium ma siedzibę partner projektu, pokryje zobowiązania partnera projektu, które ten posiada w stosunku do partnera wiodącego, państwu członkowskiemu przysługuje prawo do żądania zwrotu środków od partnera projektu.

### **WSPÓŁPRACA Z PODMIOTAMI ZEWNĘTRZNYMI**

- 1. W przypadku współpracy z podmiotami zewnętrznymi, włączając w to podwykonawców, dany partner projektu jest wyłącznie odpowiedzialny wobec partnera wiodącego za zgodność działań podmiotu zewnętrznego działającego w imieniu i na rzecz danego partnera projektu z zapisami niniejszej umowy partnerskiej. Partner wiodący powinien być niezwłocznie informowany o przedmiocie i zakresie umowy zawartej z podmiotem zewnętrznym.
- 2. Prawa i obowiązki wynikające z przedmiotowej umowy nie mogą być przeniesione w części lub całości na inny podmiot bez uprzedniej zgody pozostałych wszystkich partnerów oraz Instytucji Zarządzającej.
- 3. Zlecenie realizacji części lub całości zadań przypisanych danemu partnerowi winno odbywać się zgodnie z mającymi zastosowanie przepisami prawa wspólnotowego i krajowego, włączając przepisy regulujące udzielanie zamówień publicznych.

## **§ 7**

## **SKŁADANIE CZĘŚCIOWEGO WNIOSKU O PŁATNOŚĆ I WERYFIKACJA WYDATKÓW**

- 1. Partner projektu przedkłada właściwemu Kontrolerowi sporządzone przez siebie częściowe wnioski o płatność z realizacji własnej części projektu wraz z załącznikami w terminach i na zasadach określonych w umowie, zgodnie z postanowieniami aktualnego Podręcznika beneficjenta.
- 2. Częściowy wniosek o płatność składany jest, co do zasady, za okres kolejnych trzech miesięcy, przy czym początek pierwszego okresu sprawozdawczego rozpoczyna się w dniu rozpoczęcia realizacji działań rzeczowych w projekcie, określonym w § 5 ust. 1 pkt 1) umowy o dofinansowanie, a kończy się w terminie trzech miesięcy od dnia podpisania umowy o dofinansowanie.
- 3. Kontroler dokonuje weryfikacji częściowego wniosku o płatność oraz kwalifikowalności zadeklarowanych w nim poniesionych wydatków. Weryfikacja przebiega zgodnie z przepisami, wytycznymi lub procedurami ustanowionymi w danym państwie członkowskim z uwzględnieniem zasad ustanowionych w programie.
- 4. Weryfikacja administracyjna wydatków partnera projektu jest prowadzona z wykorzystaniem SL2014, na podstawie danych w nim zarejestrowanych i dokumentów przedłożonych przez partnera projektu.
- 5. W przypadku wykrycia błędów w częściowym wniosku o płatność, Kontroler:
	- 1) uzupełnia braki lub poprawia omyłki, w przypadku ich oczywistego charakteru, zawiadamiając o tym partnera projektu;
	- 2) wzywa partnera projektu do poprawienia bądź uzupełnienia częściowego wniosku o płatność lub dostarczenia dodatkowych wyjaśnień.
- 6. Na żądanie i w terminach wyznaczonych przez Kontrolera, partner projektu przekazuje dokumenty niezbędne do weryfikacji częściowego wniosku o płatność, poprawia częściowy wniosek o płatność, usuwa błędy lub dostarcza dodatkowe wyjaśnienia bądź uzupełnienia.
- 7. W przypadku rozliczania kosztów pośrednich ryczałtem, ich wysokość jest zatwierdzana przez Kontrolera w każdym częściowym wniosku o płatność z uwzględnieniem stawki procentowej określonej we wniosku o dofinansowanie i wartości zatwierdzonych kosztów bezpośrednich personelu partnera projektu.
- 8. W przypadku rozliczania kosztów bezpośrednich personelu ryczałtem, ich wysokość jest zatwierdzana w każdym częściowym wniosku o płatność przez Kontrolera z uwzględnieniem wysokości stawki ryczałtowej określonej we wniosku o dofinansowanie i wartości zatwierdzonych kosztów bezpośrednich partnera projektu innych niż koszty bezpośrednie personelu.
- 9. Jeżeli w trakcie weryfikacji częściowego wniosku o płatność zostanie stwierdzone, że krajowe lub unijne przepisy lub zasady określone w aktualnym Podręczniku beneficjenta dotyczące

realizacji projektu, w szczególności w zakresie udzielania zamówień publicznych lub zachowania zasady konkurencyjności, szczegółowo opisanej w aktualnym Podręczniku beneficjenta, zostały naruszone, odpowiednie wydatki mogą zostać uznane w całości lub w części za wydatki poniesione nieprawidłowo oraz pomniejszone przez Kontrolera w częściowym wniosku o płatność. Dotyczy to także wydatków poniesionych przed podpisaniem umowy. Ustalenie wysokości wydatków poniesionych nieprawidłowo w zakresie udzielania zamówień publicznych lub zachowania zasady konkurencyjności następuje zgodnie z przepisami lub zasadami krajowymi. Jeżeli w państwie członkowskim nie ustanowiono stosownych przepisów lub zasad, do określenia wysokości wydatków poniesionych nieprawidłowo zastosowanie ma aktualny dokument wydany przez Komisję Europejską dotyczący określania korekt finansowych.

- 10.Zasady postępowania w przypadku stwierdzenia wydatków poniesionych nieprawidłowo reguluje aktualny Podręcznik beneficjenta lub wytyczne krajowe w zakresie korygowania wydatków i nakładania korekt finansowych, jeżeli zostały ustanowione w państwie członkowskim.
- 11.Dochód wygenerowany w danym okresie sprawozdawczym w wyniku realizacji projektu w części realizowanej przez partnera projektu, który nie został uwzględniony na etapie przyznania kwoty dofinansowania dla projektu, pomniejsza wydatki kwalifikowalne i kwotę dofinansowania dla partnera projektu.
- 12.Wynik weryfikacji częściowego wniosku o płatność, w tym kwota uznana za kwalifikowalną i kwota dofinansowania, jest przekazywany przez Kontrolera partnerowi projektu zgodnie z zasadami w aktualnym Podręczniku beneficjenta.
- 13.Szczegółowe zasady odnoszące się do składania przez partnera projektu zastrzeżeń dotyczących wyników kontroli, o której mowa w art. 23 Rozporządzenia EWT, o ile zostały przewidziane i zostały uregulowane w przepisach krajowych, o których mowa w aktualnym Podręczniku beneficjenta.

### **§ 8**

### **BUDŻET PROJEKTU**

1. Finansowy udział poszczególnych partnerów w wydatkach związanych z realizacją projektu, jak również maksymalna wysokość dofinansowania ze środków programu dla poszczególnych partnerów określone są w budżecie projektu przedstawionym we wniosku o dofinansowanie oraz w załącznikach do niego.

### **§ 9**

#### **PRZEKAZYWANIE DOFINANSOWANIA DLA PARTNERA PROJEKTU**

- 1. Partner wiodący przekazuje dofinansowanie na rachunki partnerów projektu w odpowiedniej kwocie oraz zgodnie z zatwierdzonym przez Instytucję Zarządzającą wnioskiem o płatność, z uwzględnieniem wszystkich pomniejszeń lub korekt finansowych nałożonych na wniosek o płatność przez Instytucję Zarządzającą lub podmiot przez nią wyznaczony. Partner wiodący informuje partnerów projektu o ww. korektach.
- 2. Przekazanie dofinansowania przez partnera wiodącego do poszczególnych partnerów projektu następuje w ciągu 5 dni roboczych od dnia wpływu dofinansowania na rachunek partnera wiodącego od Instytucji Zarządzającej.
- 3. Dofinansowanie będzie przekazywane przez partnera wiodącego w EUR na konta bankowe poszczególnych partnerów projektu określone w załączniku nr ………………….. do niniejszej umowy.
- 4. Warunkiem przekazania środków przez partnera wiodącego na rzecz partnerów projektu jest wypełnienie zobowiązań wynikających z niniejszej umowy partnerskiej, zatwierdzenie przez Instytucję Zarządzającą wniosku o płatność oraz przekazanie dofinansowania na rachunek bankowy partnera wiodącego zgodnie z Umową o dofinansowanie projektu.

### **POMNIEJSZANIE I NAKŁADANIE KOREKT PRZEZ INSTYTUCJĘ ZARZĄDZAJACĄ**

- 1. Jeżeli przed wypłatą dofinansowania zostanie stwierdzone że we wniosku o płatność występują wydatki niekwalifikowalne, wydatki poniesione nieprawidłowo , w związku z realizacją części projektu przez partnera projektu, Instytucja Zarządzająca może pomniejszyć wypłatę należnego dofinansowania. Jeżeli Instytucja Zarządzająca stwierdzi po wypłacie dofinansowania wystąpienie wydatków niekwalifikowalnych, wydatków poniesionych nieprawidłowo lub naruszenia postanowień umowy, bądź jeżeli środki finansowe zostały pobrane nienależnie lub w nadmiernej wysokości, w związku z realizacją części projektu przez partnera projektu, może nałożyć korektę i wystawić beneficjentowi wiodącemu wezwanie do zwrotu środków.
- 2. W przypadku poinformowania partnera wiodącego przez Instytucję Zarządzającą o zidentyfikowaniu przez nią przesłanek, określonych w ust. 1, partner wiodący przekazuje tę informację partnerowi projektu w ciągu …….dni od jej wpływu do partnera wiodącego. Partner projektu może wystąpić do partnera wiodącego z zastrzeżeniami do ustaleń Instytucji Zarządzającej w ciągu ……. dni kalendarzowych od wpływu informacji do partnera projektu. Partner wiodący przekazuje zastrzeżenia do Instytucji Zarządzającej w trybie określonym w umowie o dofinansowanie projektu zawartej przez partnera wiodącego z Instytucją Zarządzającą.

# **§ 11**

### **ODZYSKIWANIE ŚRODKÓW**

- 1. Jeżeli partnerowi projektu zostało wypłacone dofinansowanie z tytułu wydatków niekwalifikowalnych, wydatków poniesionych nieprawidłowo lub naruszone zostały postanowienia umowy, bądź jeżeli środki finansowe zostały pobrane nienależnie lub w nadmiernej wysokości, wówczas Instytucja Zarządzająca wystawia wezwanie do zwrotu środków, a partner wiodący zwraca nienależnie pobrane dofinansowanie. Partner projektu jest zobowiązany do zwrotu nienależnie pobranego dofinansowania partnerowi wiodącemu, wraz z odsetkami należnymi Instytucji Zarządzającej, na zasadach, w terminie i na rachunek wskazany przez partnera wiodacego.
- 2. W przypadku zaistnienia przesłanek umożliwiających partnerowi projektu odzyskanie podatku VAT uznanego wcześniej w projekcie za kwalifikowalny, zwraca on partnerowi wiodącemu nienależnie pobrane dofinansowanie z tytułu poniesionych kosztów podatku VAT. Partner wiodący zwraca te środki Instytucji Zarządzającej.
- 3. W przypadku, gdy partner projektu nie dokonał w wyznaczonym przez partnera wiodącego terminie zwrotu, partner wiodący potrąci kwotę nieprawidłowo wykorzystanego lub pobranego dofinansowania, wraz z odsetkami należnymi Instytucji Zarządzającej, od kwoty kolejnego dofinansowania. W przypadku gdy kwota nieprawidłowo wykorzystanego lub pobranego dofinansowania przekroczy kwotę pozostającą do wypłaty lub jakiekolwiek potrącenie jest niemożliwe, partner wiodący podejmie czynności zmierzające do odzyskania należnych Instytucji Zarządzającej środków dofinansowania wraz z odsetkami, z wykorzystaniem dostępnych środków prawnych. Koszty czynności zmierzających do odzyskania nieprawidłowo wykorzystanego dofinansowania obciążają partnera projektu.

# **§ 12**

# **KONTROLE I AUDYTY**

- 1. Partner projektu poddaje się kontroli i audytowi w zakresie prawidłowości wdrażania i trwałości swojej części projektu. Kontrole i audyty prowadzone są przez podmioty upoważnione do prowadzenia czynności kontrolnych zgodnie z obowiązującymi przepisami krajowymi i unijnymi oraz aktualnymi dokumentami programowymi.
- 2. Partner projektu udostępnia wszystkie dokumenty związane z wdrażaniem projektu, w szczególności elektroniczne wersje dokumentów oraz dokumenty służące do ich utworzenia, podmiotom określonym w ust. 1, przez cały czas ich przechowywania, o którym mowa w § 5 ust. 1 pkt. 20).
- 3. Partner projektu podejmuje działania naprawcze w terminach określonych w zaleceniach pokontrolnych wydanych w trakcie ww. kontroli i audytów.
- 4. Partner projektu udziela podmiotom prowadzącym kontrole informacji o wynikach wcześniejszych kontroli prowadzonych w zakresie realizowanego projektu przez inne upoważnione podmioty.

# **§ 13**

# **PRAWO WŁASNOŚCI**

- 1. Własność i inne prawa majątkowe będące wynikiem projektu należą odpowiednio do partnera wiodącego lub partnerów projektu.
- 2. Każdy z partnerów projektu zobowiązuje się, że produkty i rezultaty projektu będą wykorzystywane w sposób gwarantujący szerokie upowszechnienie wyników projektu i udostępnienie ich opinii publicznej, zgodnie z wnioskiem o dofinansowanie.

# **§ 14**

### **INFORMACJA I PROMOCJA**

- 1. Wszelkie działania informacyjne i promocyjne projektu są prowadzone zgodnie z zasadami określonymi w pkt. 2.2. *Załącznika XII do Rozporządzenia ogólnego,* w Rozporządzeniu wykonawczym Komisji (UE) nr 821/2014 z dnia 28 lipca 2014 r. (Dz. Urz. UE L 223 z 29.7.2014, str. 7-18) oraz w aktualnym Podręczniku beneficjenta. Partnerzy projektu są zobowiązani do:
	- 1) oznaczania logotypem programu oraz symbolem Unii Europejskiej: wszystkich prowadzonych działań informacyjnych i promocyjnych dotyczących projektu; wszystkich dokumentów związanych z realizacją projektu, podawanych do wiadomości publicznej oraz wszystkich dokumentów i materiałów dla osób i podmiotów uczestniczących w projekcie,
	- 2) umieszczania przynajmniej jednego plakatu o minimalnym formacie A3 lub odpowiednio tablicy informacyjnej i/lub pamiątkowej w miejscu realizacji projektu,
	- 3) umieszczania opisu projektu na stronie internetowej w przypadku posiadania strony internetowej,
	- 4) przekazywania osobom i podmiotom uczestniczącym w projekcie informacji, że projekt uzyskał dofinansowanie,
	- 5) dokumentowania działań informacyjnych i promocyjnych prowadzonych w ramach projektu.
- 2. Instytucja Zarządzająca i Wspólny Sekretariat Techniczny nie ponoszą odpowiedzialności za treści publikowane przez któregokolwiek z partnerów projektu..
- 3. Każdy z partnerów projektu jest zobowiązany do przesyłania do Wspólnego Sekretariatu Technicznego, za pośrednictwem partnera wiodącego, pisemnych informacji o osiągnięciach projektu.
- 4. Każdy z partnerów projektu przekazuje do Wspólnego Sekretariatu Technicznego, za pośrednictwem partnera wiodącego, istniejącą dokumentację audiowizualną z realizacji projektu i wyraża zgodę na wykorzystywanie tej dokumentacji przez Instytucję Zarządzającą lub Wspólny Sekretariat Techniczny.
- 5. Każdy z partnerów projektu wyraża zgodę na publikowanie przez Instytucję Zarządzającą i instytucje przez nią wskazane informacji, o których mowa w art. 115 ust. 2 Rozporządzenia ogólnego oraz dokumentacji audiowizualnej z realizacji projektu, w jakiejkolwiek formie i poprzez jakiekolwiek media.

### **ZMIANY W UMOWIE O DOFINANSOWANIE**

- 1. Wszyscy partnerzy projektu przyjmują do wiadomości, że zmiany w umowie o dofinansowanie projektu i załącznikach stanowiących jej integralną część mogą być wprowadzane, pod rygorem nieważności, wyłącznie w okresie realizacji działań rzeczowych projektu, tj. do dnia wskazanego w § 5 ust. 1 lit. b umowy o dofinansowanie projektu oraz zgodnie z zasadami opisanymi w § 14 umowy o dofinansowanie projektu i aktualnym Podręczniku beneficjenta, z zastrzeżeniem § 20 ust. 9 umowy o dofinansowanie projektu.
- 2. Każdy wniosek o zmianę umowy o dofinansowanie lub załączników stanowiących jej integralną część, złożony przez partnera wiodącego do Wspólnego Sekretariatu Technicznego, musi być uprzednio uzgodniony przez partnerów projektu.
- 3. Partnerzy projektu mają obowiązek informowania partnera wiodącego o wszelkich planowanych i zaistniałych zmianach dotyczących ich części projektu. Jeżeli dana zmiana w części projektu wymaga wprowadzenia zmian w umowie o dofinansowanie, partner wiodący, we współpracy i na podstawie dokumentów otrzymanych od właściwego partnera projektu, przeprowadzi zmianę w umowie o dofinansowanie lub właściwych załącznikach zgodnie z procedurami opisanymi w § 14 umowy o dofinansowanie projektu i aktualnym Podręczniku beneficjenta.
- 4. Partnerzy projektu są zobowiązani przekazywać do partnera wiodącego dokumenty niezbędne do przeprowadzenia zmiany w umowie o dofinansowanie lub załącznikach do niej z odpowiednim wyprzedzeniem, ti. w terminie pozwalającym na ich przeprowadzenie zgodnie z umową o dofinansowanie projektu i aktualnym Podręcznikiem beneficjenta.

### **§ 16**

# **NIENALEŻYTA REALIZACJA PROJEKTU**

- 1. Partnerzy projektu przyjmują do wiadomości, że w przypadku gdy wartości docelowe wskaźników produktu, wskazane we wniosku o dofinansowanie, nie zostały osiągnięte Instytucja Zarządzająca:
	- 1) może odpowiednio pomniejszyć wartość dofinansowania;
	- 2) może żądać zwrotu części lub całości wypłaconej kwoty dofinansowania.
- 2. W związku z ust. 1 partner wiodący może zwrócić się do każdego z partnerów projektu z prośbą o należyte udokumentowanie przyczyn nieosiągnięcia przypisanych do jego części projektu wartości wskaźników oraz jego działań zmierzających do osiągnięcia ww. wskaźników. Jeżeli partner projektu, za pośrednictwem partnera wiodącego, należycie udokumentuje niezależne od niego przyczyny nieosiągnięcia deklarowanych we wniosku wartości docelowych wskaźników oraz wykaże starania zmierzające do osiągnięcia wskaźników, Instytucja Zarządzająca może odstąpić od wymierzenia sankcji, o których mowa w ust. 1.
- 3. Partnerzy projektu przyjmują do wiadomości, że w przypadku gdy cel projektu został osiągnięty, a partner projektu nie dochował należytej staranności przy jego wykonaniu, Instytucja Zarządzająca może żądać zwrotu części wypłaconej kwoty dofinansowania. W odpowiedni sposób pomniejszeniu mogą ulec kwoty we wszystkich liniach budżetowych projektu powiązanych z działaniami zrealizowanymi niezgodnie z założeniami przedstawionymi we Wniosku o dofinansowanie.
- 4. Jeżeli Instytucja Zarządzająca, na podstawie ust. 3, zwróci się do partnera wiodącego z żądaniem zwrotu części dofinansowania związanego z działaniami jednego lub kilku partnerów projektu, postanowienia § 10 stosuje się odpowiednio.

# **§ 17 ZMIANY W UMOWIE PARTNERSKIEJ**

- 1. Zmiany w umowie partnerskiej muszą być uzgodnione przez wszystkich partnerów.
- 2. Zmiany rachunku bankowego projektu oraz kodu SWIFT lub IBAN, a także zmiana nazwy i adresu banku, w którym rachunek został założony są zgłaszane przez partnera projektu do partnera

wiodącego w formie pisemnej. W przypadku niepoinformowania partnera wiodącego przez partnera projektu o zmianie rachunku bankowego, partner projektu ponosi wszelkie związane z tym koszty.

## **§ 18**

### **PRZETWARZANIE DANYCH OSOBOWYCH**

- 1. Na podstawie § 19 ust. 4 umowy o dofinansowanie realizacji projektu, zawartej z Instytucją Zarządzającą, partner wiodący powierza przetwarzanie danych osobowych, w imieniu i na rzecz ministra właściwego ds. rozwoju regionalnego – zwanego dalej Powierzającym, na warunkach opisanych w niniejszej umowie, w ramach następujących zbiorów:
	- 1) Program Polska-Słowacja 2014-2020,
	- 2) Centralny system teleinformatyczny wspierający realizację programów operacyjnych (zwany dalej CST).
- 2. Zakres danych osobowych powierzonych przez partnera wiodącego do przetwarzania przez partnera projektu określa:
	- 1) dla zbioru, o których mowa w ust. 1 pkt 1 załącznik nr 1 do niniejszej umowy,
	- 2) dla zbioru, o którym mowa w ust. 1 pkt 2 załącznik nr 2 do niniejszej umowy.
- 3. Dane osobowe są powierzone do przetwarzania partnerowi projektu przez partnera wiodącego wyłącznie w celu realizacji niniejszej umowy.
- 4. Partner wiodący umocowuje partnera projektu do wydawania i odwoływania pracownikom partnera projektu upoważnień do przetwarzania danych osobowych w zbiorze, o których mowa w ust. 1 pkt 1, w ramach wykonywania przez Beneficjentów zadań dotyczących projektu.
- 5. Upoważnienie do przetwarzania danych osobowych, o którym mowa ust. 4, zawiera co najmniej następujące elementy:
	- 1) wskazanie podstawy prawnej wydania upoważnienia,
	- 2) wskazanie zakresu danych powierzanych do przetwarzania,
	- 3) wskazanie okresu obowiązywania upoważnienia,
	- 4) wskazanie obowiązujących w danym kraju przepisów dotyczących ochrony danych osobowych oraz zasad przetwarzania danych osobowych, o których mowa w ust. 11.
	- 5) oświadczenie osoby, którą upoważnia się do przetwarzania danych osobowych, o zapoznaniu się z obowiązującymi tę osobę przepisami dotyczącymi przetwarzania danych osobowych oraz o zapoznaniu się z zasadami przetwarzania danych osobowych, o których mowa w ust. 9.
- 6. Upoważnienia do przetwarzania danych osobowych w zbiorze CST przekazywane są automatycznie przez Centralny system teleinformatyczny wspierający realizację programów<br>operacyjnych na adres e-mail osoby uprawnionej wskazany we wniosku operacyjnych na adres e-mail osoby uprawnionej wskazany we o nadanie/zmianę/wycofanie uprawnień wraz z informacją o utworzeniu konta w Centralnym systemie teleinformatycznym. Upoważnienia do przetwarzania danych osobowych w zbiorze CST wygasają z chwilą wycofania dostępu do Centralnego systemu teleinformatycznego.
- 7. Partner projektu zapewni środki techniczne i organizacyjne umożliwiające należyte zabezpieczenie powierzonych do przetwarzania danych osobowych, wymagane obowiązującymi partnera projektu przepisami w zakresie ochrony danych osobowych. Ponadto partner projektu:
	- 1) w odniesieniu do zbioru: Program Polska-Słowacja 2014-2020:
		- a) zapewnia przetwarzanie powierzonych do przetwarzania danych osobowych wyłącznie na obszarze EOG,
		- b) będzie przechowywał dokumenty, opracuje i będzie stosował opracowaną przez siebie politykę bezpieczeństwa ochrony danych osobowych oraz instrukcję zarządzania systemem informatycznym służącym do przetwarzania danych

osobowych lub opracowuje inne odpowiednie dokumenty, jeśli taki obowiązek wynika z obowiązujących partnera projektu przepisów dotyczących ochrony danych osobowych,

- c) przechowuje wszelkie nośniki danych tak, aby zabezpieczyć powierzone do przetwarzania dane osobowe przed: dostępem do nich osób nieupoważnionych do ich przetwarzania, przetwarzaniem z naruszeniem ustawy, nieautoryzowaną zmianą, utratą, uszkodzeniem lub zniszczeniem,
- d) prowadzi ewidencję osób upoważnionych do przetwarzania danych osobowych.
- 2) w odniesieniu do zbioru CST:
	- a) zapewnia środki techniczne i organizacyjne określone w *Regulaminie bezpieczeństwa informacji przetwarzanych w aplikacji głównej centralnego systemu teleinformatycznego*,
	- b) prowadzi wykaz budynków, pomieszczeń lub części pomieszczeń, tworzących obszar, w którym są przetwarzane powierzone do przetwarzania dane osobowe.
- 8. Partner projektu zapewnia:
	- 1) przetwarzanie powierzonych do przetwarzania danych osobowych na zasadach określonych w obowiązujących partnera projektu przepisach dotyczących ochrony danych osobowych,
	- 2) w przypadku przetwarzania danych osobowych w formie elektronicznej przetwarzanie powierzonych do przetwarzania danych osobowych w Centralnym systemie teleinformatycznym lub innych systemach teleinformatycznych, spełniających standardy bezpieczeństwa określone w obowiązujących partnera projektu przepisach dotyczących ochrony danych osobowych,
	- 3) zachowanie w poufności wszystkich danych powierzonych do przetwarzania, a także zachowanie w poufności informacji o stosowanych sposobach zabezpieczania danych osobowych, również po rozwiązaniu niniejszej umowy,
	- 4) ograniczenie dostępu do powierzonych do przetwarzania danych osobowych, wyłącznie do osób i pracowników posiadających stosowne upoważnienie do przetwarzania powierzonych do przetwarzania danych osobowych,
	- 5) stały nadzór nad bezpieczeństwem powierzonych do przetwarzania danych osobowych,
	- 6) usunięcie z elektronicznych nośników informacji wielokrotnego zapisu w sposób trwały i nieodwracalny oraz zniszczenie nośników papierowych i elektronicznych nośników informacji jednokrotnego zapisu, na których utrwalone zostały powierzone do przetwarzania dane osobowe, w terminie do 30 dni roboczych od dnia zakończenia, obowiązywania okresu archiwizowania danych, o którym mowa w § 5 ust. 1 pkt. 20) niniejszej umowy.
- 9. Powierzający powierza przetwarzanie danych osobowych na okres nie dłuższy niż 30 dni roboczych od dnia zakończenia okresu archiwizowania danych, o którym mowa w §5 ust. 1 pkt 20.
- 10. Partner projektu niezwłocznie poinformuje Powierzającego i partnera wiodącego o:
	- 1) wszelkich przypadkach naruszenia obowiązków dotyczących ochrony powierzonych do przetwarzania danych osobowych, naruszenia tajemnicy tych danych osobowych lub ich niewłaściwego wykorzystania,
	- 2) wszelkich czynnościach z własnym udziałem lub podmiotów, którym partner projektu powierzył przetwarzanie danych osobowych w sprawach prowadzonych w szczególności przez właściwe w danym państwie służby, policję lub sąd,
	- 3) wszelkich okolicznościach mających wpływ na przetwarzanie powierzonych do przetwarzania danych osobowych, na każde żądanie.
- 11. Partner projektu jest zobowiązany do wykonywania wobec osób, których dane dotyczą, obowiązków informacyjnych, jeśli wynikają one z obowiązujących partnera projektu przepisów dotyczących ochrony danych osobowych.
- 12. Partner projektu umożliwi Powierzającemu, lub podmiotowi przez niego upoważnionemu, dokonanie kontroli zgodności przetwarzania powierzonych do przetwarzania danych osobowych z odpowiednimi przepisami oraz niniejszą umową – w miejscach, w których są one przetwarzane. Pisemne zawiadomienie o zamiarze przeprowadzenia kontroli powinno być przekazane partnerowi projektu co najmniej 5 dni kalendarzowych przed dniem rozpoczęcia kontroli.
- 13. W przypadku powzięcia przez Powierzającego wiadomości o rażącym naruszeniu przez partnera projektu zobowiązań wynikających z odpowiednich przepisów lub niniejszej umowy, partner projektu umożliwi Powierzającemu, lub podmiotowi przez niego upoważnionemu, dokonanie niezapowiedzianej kontroli.
- 14. W ramach kontroli, podjętej na podstawie ust. 13 lub ust. 14, Powierzający lub podmiot przez niego upoważniony, mają w szczególności prawo do:
	- 1) wstępu, w godzinach pracy podmiotu kontrolowanego, za okazaniem imiennego upoważnienia, do pomieszczeń, w których znajduje się zbiór powierzonych do przetwarzania danych osobowych oraz pomieszczeń, w których powierzone do przetwarzania dane osobowe są przetwarzane poza zbiorem danych osobowych,
	- 2) przeprowadzenia niezbędnych badań lub innych czynności kontrolnych,
	- 3) żądania złożenia pisemnych lub ustnych wyjaśnień przez osoby upoważnione do przetwarzania danych osobowych, w zakresie niezbędnym do ustalenia stanu faktycznego,
	- 4) wglądu do wszelkich dokumentów i wszelkich danych mających bezpośredni związek z przedmiotem kontroli oraz sporządzania ich kopii,
	- 5) przeprowadzania oględzin urządzeń i nośników oraz systemu informatycznego służącego do przetwarzania powierzonych do przetwarzania danych osobowych na stacjach klienckich.
- 15. Partner projektu jest zobowiązany do zastosowania się do zaleceń Powierzającego dotyczących poprawy jakości zabezpieczenia danych osobowych oraz sposobu ich przetwarzania, w terminach określonych przez Powierzającego.

# **§ 19**

# **CENTRALNY SYSTEM TELEINFORMATYCZNY**

- 1. Partner projektu w celu rozliczenia realizowanego projektu korzysta z aplikacji głównej Centralnego systemu teleinformatycznego - SL2014.
- 2. Za pośrednictwem SL2014 partner projektu:
	- 1) przygotowuje, składa i przesyła częściowe wnioski o płatność do właściwego Kontrolera,
	- 2) rejestruje informacje o harmonogramie płatności w swojej części projektu,
	- 3) rejestruje informacje o planowanych i przeprowadzonych postępowaniach o udzielenie zamówienia publicznego, planowanych i udzielonych zamówieniach zgodnie z zasada konkurencyjności, opisaną szczegółowo w aktualnym Podręczniku beneficjenta, informacje o zawartych umowach i wyłonionych wykonawcach oraz personelu projektu,
	- 4) prowadzi korespondencję z właściwym Kontrolerem w zakresie realizowanego projektu i przekazuje na żądanie Kontrolera niezbędne informacje oraz elektroniczne wersje dokumentów.
- 3. Przekazanie elektronicznych wersji dokumentów za pośrednictwem SL2014 nie zdejmuje z partnera projektu obowiązku ich przechowywania. Partner projektu przechowuje także oryginały dokumentów na podstawie których utworzono elektroniczne wersje dokumentów. Partner projektu udostępniania podczas kontroli na miejscu przeprowadzanej przez uprawnione instytucje zarówno oryginały dokumentów jak i ich elektroniczne wersje.
- 4. Szczegółowy opis zadań partnera projektu w zakresie pracy w SL2014 i terminy realizacji zadań są określone w aktualnym Podręczniku beneficjenta lub Podręczniku beneficjenta SL2014 dostępnych na stronie internetowej programu.
- 5. Wszyscy partnerzy projektu uznają za prawnie wiążące przyjęte w niniejszej umowie rozwiązania stosowane w zakresie komunikacji i wymiany danych w SL2014, bez możliwości kwestionowania skutków ich stosowania.
- 6. Każdy z partnerów projektu uczestniczących w realizacji projektu wyznacza do pracy w SL2014 osoby uprawnione do wykonywania w jego imieniu czynności związanych z realizacją projektu. Zgłoszenie ww. osób, zmiana ich uprawnień lub wycofanie dostępu do SL2014 jest dokonywane na podstawie wniosku o nadanie/zmianę/wycofanie dostępu dla osoby uprawnionej, zgodnie z *Procedurą zgłaszania osób uprawnionych w ramach projektu, za pośrednictwem partnera wiodącego*. Aktualne wersje ww. dokumentów dostępne są na stronie internetowej programu. Lista osób uprawnionych do pracy w SL2014 wraz z wnioskami o nadanie/zmianę/wycofanie dostępu dla osoby uprawnionej stanowią załącznik do umowy o dofinansowanie zawartej pomiędzy Instytucją Zarządzającą a partnerem wiodącym. Zmiana załącznika (tj. zmiany w gronie osób uprawnionych) nie wymaga sporządzania aneksu do umowy.
- 7. Wszelkie działania w SL2014 osób uprawnionych będą traktowane w sensie prawnym jako działania partnera.
- 8. Wszelka korespondencja pomiędzy partnerem projektu a właściwym Kontrolerem prowadzona jest z wykorzystaniem SL2014, za wyjątkiem komunikacji dotyczącej:
	- 1) zmian treści umowy wymagających zawarcia aneksu do umowy,
	- 2) wniosków o nadanie/zmianę/wycofanie dostępu do SL2014 dla osoby uprawnionej,
	- 3) kontroli na miejscu,
	- 4) dochodzenia zwrotu środków, o którym mowa w § 10.
- 9. Osoby uprawnione przez partnera projektu, mającego siedzibę na terytorium Rzeczypospolitej Polskiej, w celu uwierzytelniania czynności dokonywanych w ramach SL2014, korzystają z profilu zaufanego ePUAP lub bezpiecznego podpisu elektronicznego weryfikowanego za pomocą ważnego kwalifikowalnego certyfikatu w ramach SL2014. W przypadku gdy z powodów technicznych wykorzystanie profilu zaufanego ePUAP nie jest możliwe, uwierzytelnianie następuje przez wykorzystanie loginu i hasła wygenerowanego przez SL2014, gdzie jako login stosuje się PESEL danej osoby uprawnionej.
- 10. Osoby uprawnione przez partnera projektu niemającego siedziby na terytorium Rzeczypospolitej Polskiej, w celu uwierzytelniania czynności dokonywanych w ramach SL2014, korzystają z bezpiecznego podpisu elektronicznego weryfikowanego za pomocą ważnego kwalifikowalnego certyfikatu w ramach SL2014 lub ze swojego adresu e-mail oraz hasła.
- 11. W uzasadnionych sytuacjach, np. w przypadku awarii aplikacji, kiedy czas przywracania prawidłowego działania SL2014 nie pozwoli na złożenie częściowego wniosku o płatność w terminie, partner projektu składa wnioski w papierowej wersji zgodnie ze wzorem dostępnym na stronie internetowej programu. Partner projektu zobowiązuje się uzupełnić dane w SL2014 w zakresie dokumentów przekazanych drogą pisemną w terminie 5 dni roboczych od otrzymania informacji o usunięciu awarii.
- 12. Osoby uprawnione przez partnera projektu zobowiązane są do przestrzegania *Regulaminu*  bezpieczeństwa *informacji przetwarzanych w aplikacji głównej centralnego systemu teleinformatycznego* oraz do pracy w SL2014 zgodnie z zasadami określonymi w aktualnym Podręczniku beneficjenta i Podręczniku beneficjenta SL2014.
- 13. Partner projektu niezwłocznie zgłasza do partnera wiodącego i Wspólnego Sekretariatu Technicznego informacje na temat awarii SL2014 uniemożliwiających bądź utrudniających pracę w SL2014, skutkujących w szczególności niemożnością przesłania za pośrednictwem SL2014 częściowego wniosku o płatność do Kontrolera.
- 14. Partner projektu każdorazowo zgłasza do partnera wiodącego i Wspólnego Sekretariatu Technicznego informacje o naruszeniu bezpieczeństwa informacji, incydentach i podatnościach związanych z przetwarzaniem przez partnera projektu danych w SL2014, w tym zwłaszcza o nieautoryzowanym dostępie do danych przetwarzanych przez partnera projektu w SL2014.

# **PRAWO WŁAŚCIWE I ROZWIĄZYWANIE SPORÓW**

- 1. Prawem właściwym dla niniejszej umowy jest prawo państwa partnera wiodącego.
- 2. W przypadku zaistnienia sporów między Stronami odnośnie interpretacji lub realizacji niniejszej umowy partnerskiej, Strony będą dążyć do jego rozstrzygnięcia w drodze mediacji. W tym celu każdy z partnerów mianuje jednego niezależnego mediatora. Zadaniem zespołu mediatorów będzie wypracowanie w terminie 1 miesiąca od utworzenia zespołu rozwiązania zaistniałego sporu.
- 3. Jeżeli rozwiązanie zaproponowane przez mediatorów nie uzyska akceptacji wszystkich partnerów, spór podlegać będzie jurysdykcji sądu powszechnego właściwego dla siedziby partnera wiodacego.

### **§ 21**

### **POSTANOWIENIA KOŃCOWE**

- 1. Niniejsza umowa została sporządzona w …………………... egzemplarzach.
- 2. Każda ze stron otrzymuje jeden egzemplarz umowy partnerskiej.
- 3. O ile strony nie postanowią inaczej, wszelka komunikacja pomiędzy Stronami będzie odbywać się w językach: polskim i słowackim.
- 4. Integralną częścią umowy są załączniki:
	- Załącznik nr 1 …………………...;
	- Załącznik nr 2 …………………...;
	- Załącznik nr 3 …………………...;
	- Załącznik nr … …………………...;
	- Załącznik nr … Zestawienie danych bankowych poszczególnych partnerów

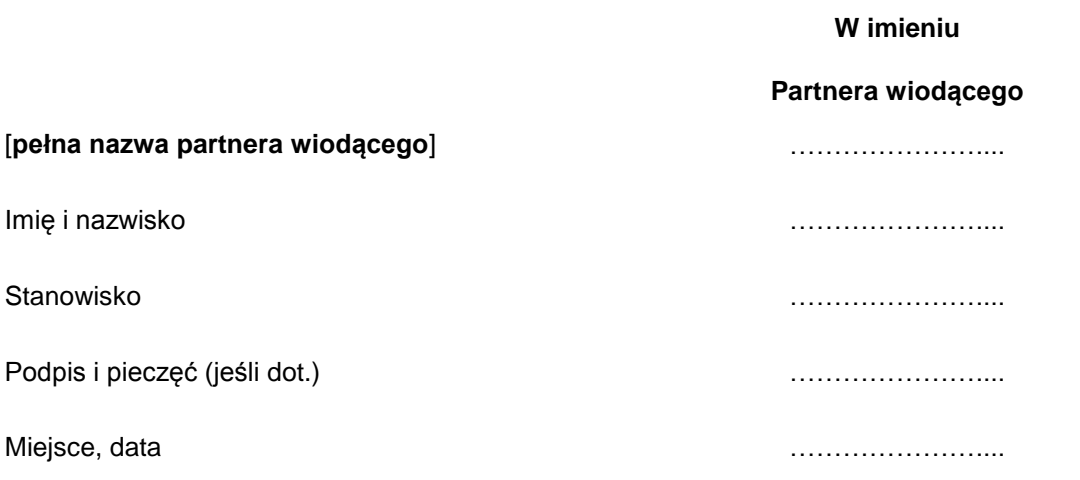

**W imieniu**

**partnera projektu nr** ………………….... 6

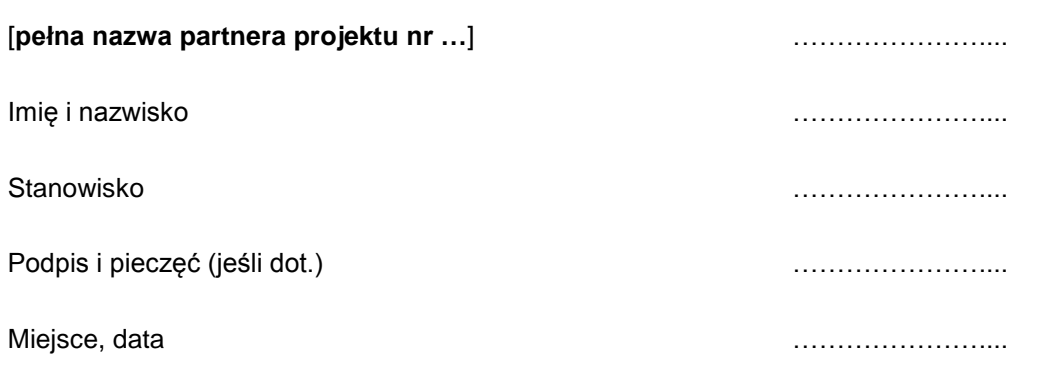

**.** 

 $6$  Należy dostosować do liczby partnerów projektu uczestniczących w projekcie.

*Załącznik nr 1: Zakres danych osobowych powierzonych do przetwarzania w zbiorze: Program Polska-Słowacja 2014-2020.*

**Zakres danych osobowych wnioskodawców aplikujących o środki dofinansowania, partnerów wiodących lub partnerów projektów realizujących projekty (w tym ich pracownicy, osoby uprawnione do kontaktów roboczych lub podejmowania wiążących decyzji w ich imieniu)**

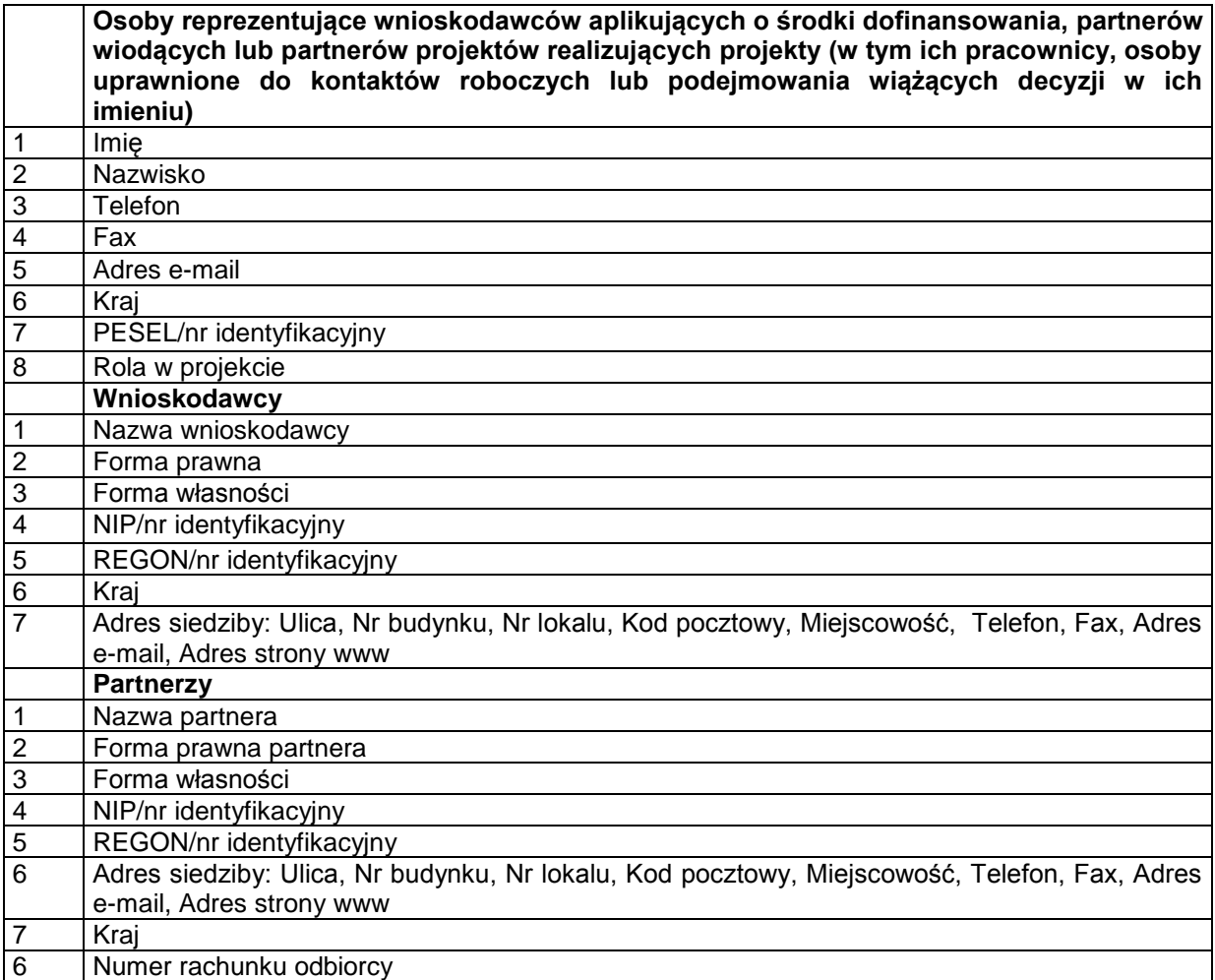

### **Zakres danych osobowych osób reprezentujących instytucje zaangażowane w realizację programów**

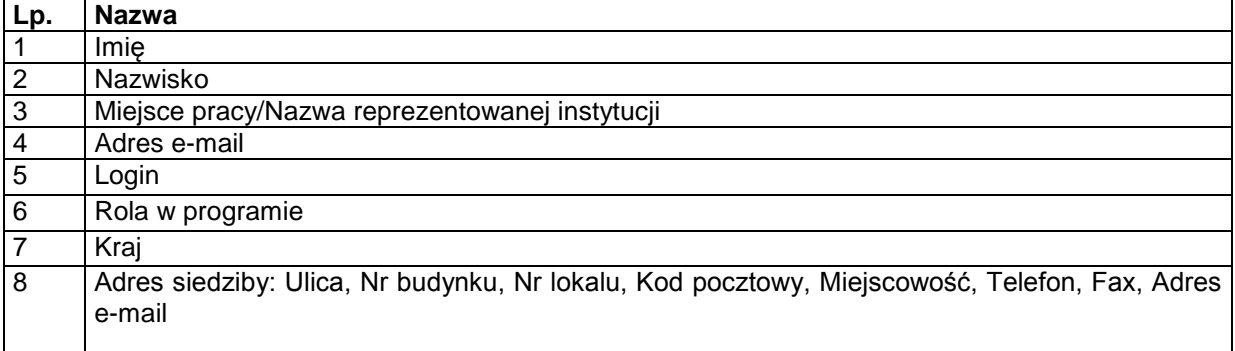

**Zakres danych dotyczących personelu projektu, których dane przetwarzane będą w związku z badaniem kwalifikowalności środków w projekcie**

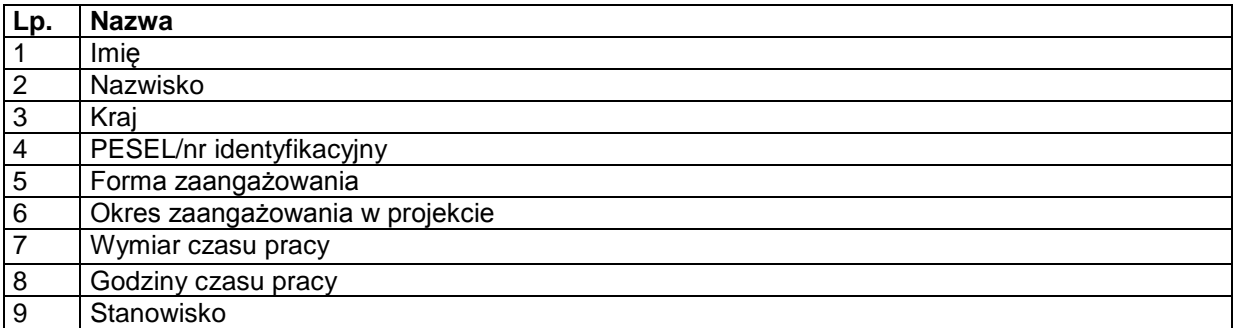

### **Dane uczestników działań realizowanych w ramach projektów, których dane przetwarzane będą w związku z badaniem kwalifikowalności środków w projekcie (w tym członkowie komisji przetargowych)**

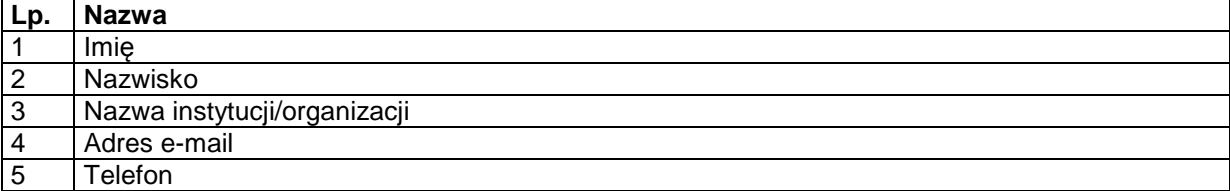

**Wykonawcy ubiegający się o realizację zamówień lub realizujący zamówienia w projekcie, w tym umowy o zamówienia publiczne, których dane przetwarzane będą w związku z badaniem kwalifikowalności środków w projekcie** 

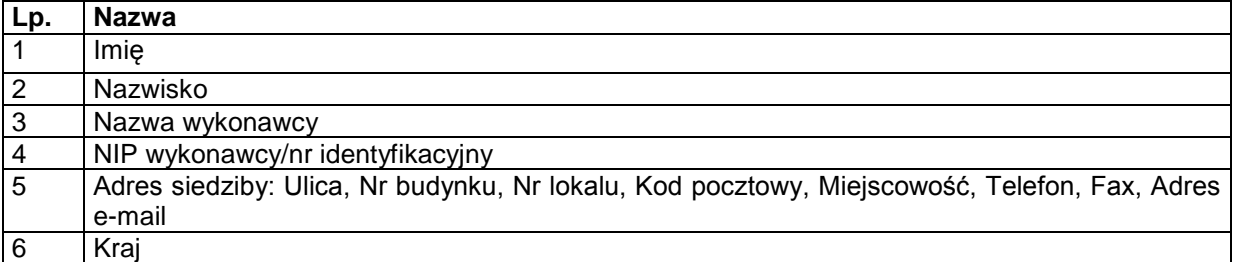

*Załącznik nr 2: Zakres danych osobowych powierzonych do przetwarzania w zbiorze CST*

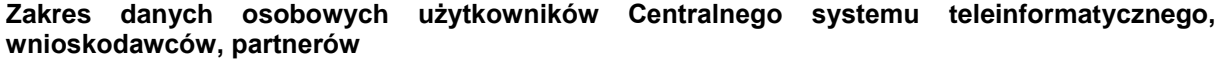

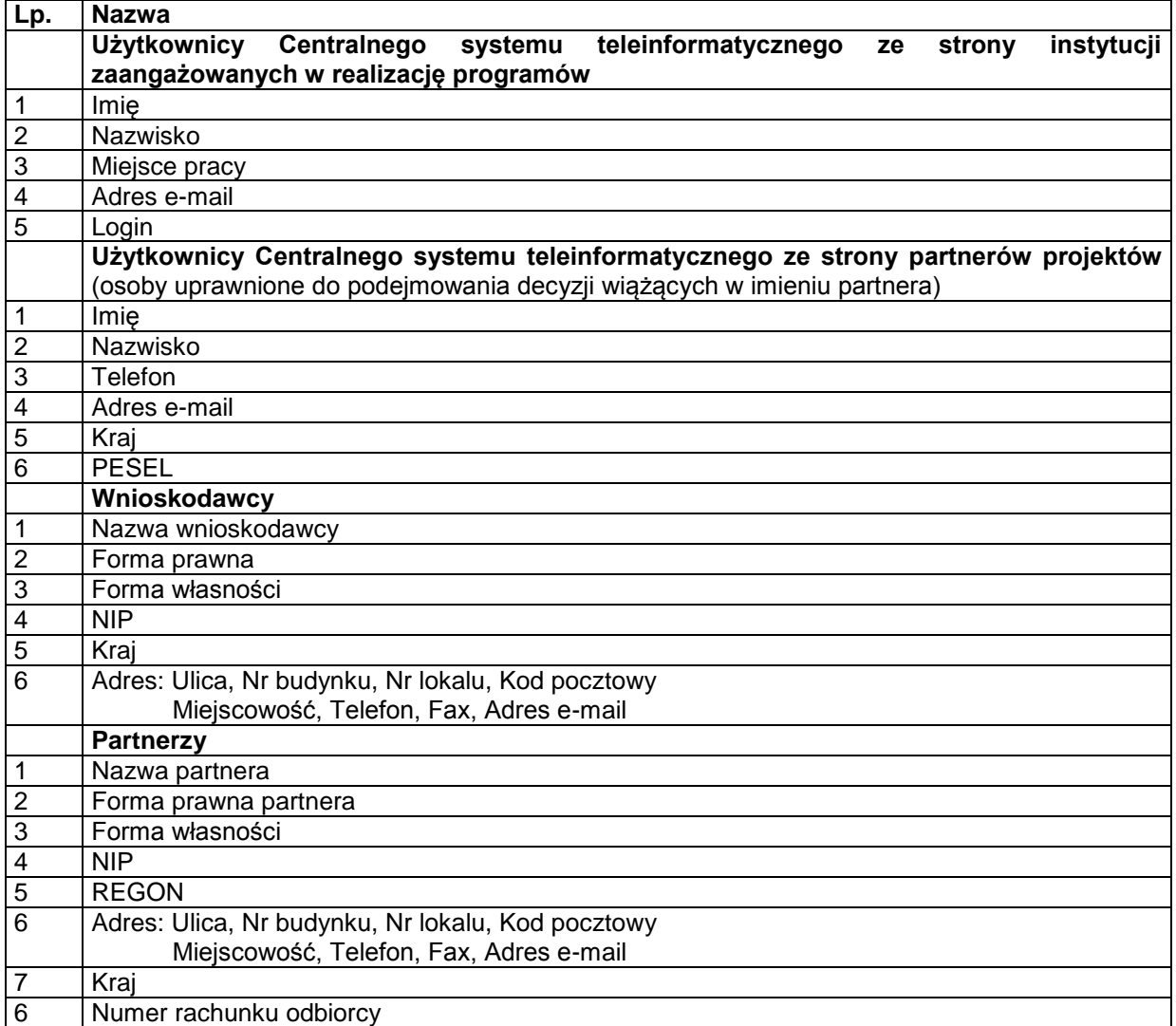

### **Dane dotyczące personelu projektu**

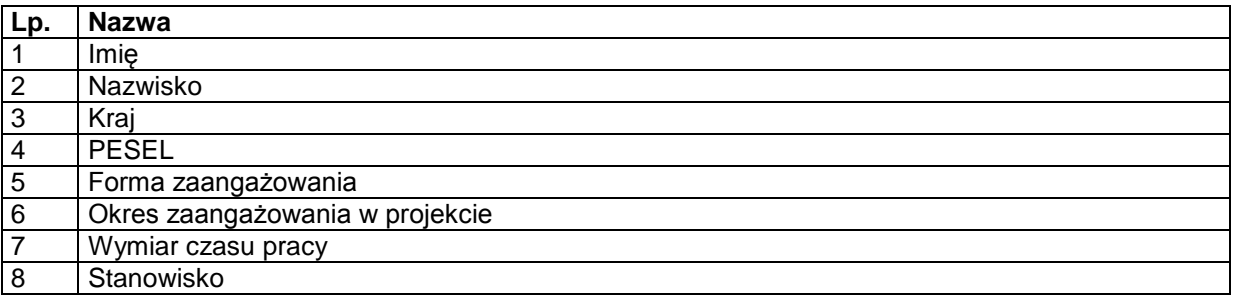

### **Wykonawcy realizujący umowy o zamówienia publiczne, których dane przetwarzane będą w związku z badaniem kwalifikowalności środków w projekcie (osoby fizyczne prowadzące działalność gospodarczą)**

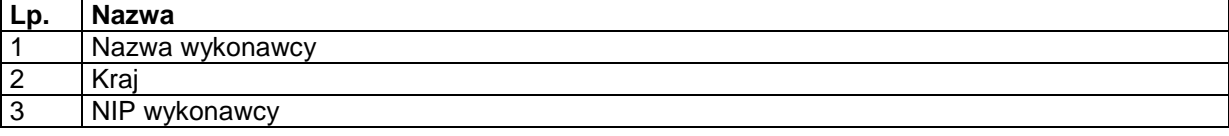